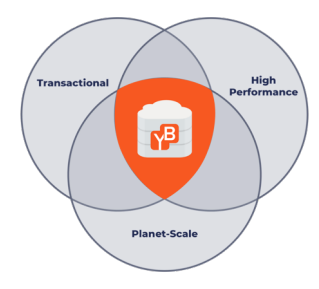

### **YugaByte DB** Distributed PostgreSQL on Google Spanner Architecture

Karthik Ranganathan Mihnea Iancu Mar 21, 2019

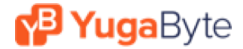

# Introduction

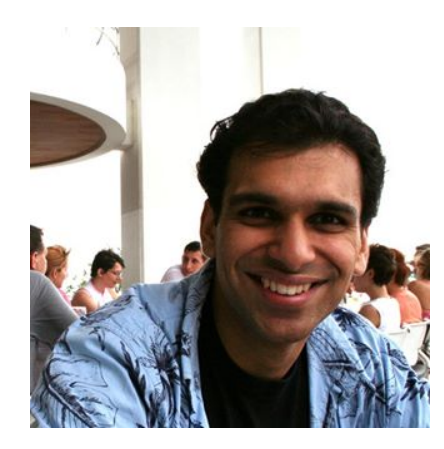

#### Karthik Ranganathan

Co-Founder & CTO, YugaByte Nutanix Facebook Microsoft IIT-Madras, University of Texas-Austin

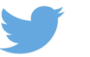

@karthikr

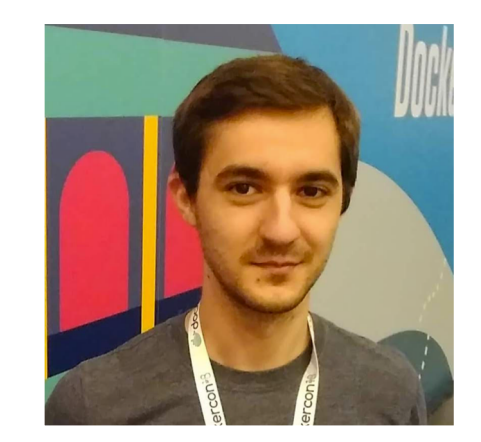

#### Mihnea Iancu

Software Engineer, YugaByte Spark SQL YSQL PhD, Jacobs University Bremen

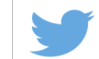

@mihnea\_iancu

#### **P Yuga**Byte

# YugaByte DB

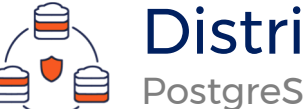

### Distributed SQL DB

PostgreSQL compatible, Elasticity, Fault-Tolerance

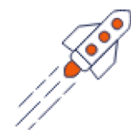

### Massive Scale

Millions of IOPS, TBs per Node

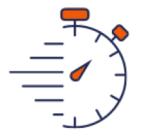

### High Performance

Low Latency Queries

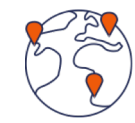

### Cloud Native

Multi-Cloud and Kubernetes Ready

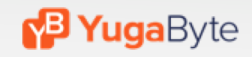

# **YugaByte DB Built For Microservices**

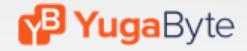

# Workload Patterns in Microservices

### **Internet-Scale OLTP**

Optimize for scale, performance

High throughput, low latency

70% of microservice access pattern

Audit trail, stock market data, shopping cart and checkout, messaging, user history, etc.

#### **Cloud-Scale SQL**

### **Scale-out RDBMS**

Needs query flexibility

Needs referential integrity and joins

Smaller by volume but critical

CRM and ERP applications, supply chain management, billing services, reporting applications

**Distributed SQL**

# Workload Patterns Fall in a Range

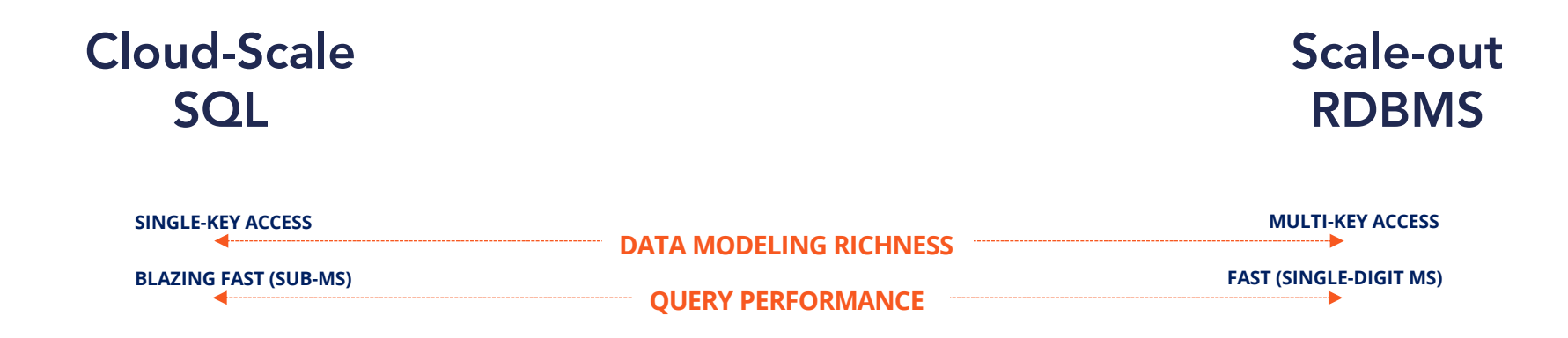

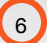

# Design Follows a Layered Approach

tablet 1'

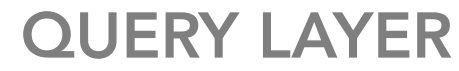

Extensible Query Layer

### DISTRIBUTED DOCUMENT STORE

Transactional, High Performance, Globally Distributed

tablet 1'

### RUN ON ANY HARDWARE/IAAS

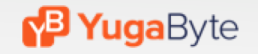

# Query Layer Supports Distributed Postgres

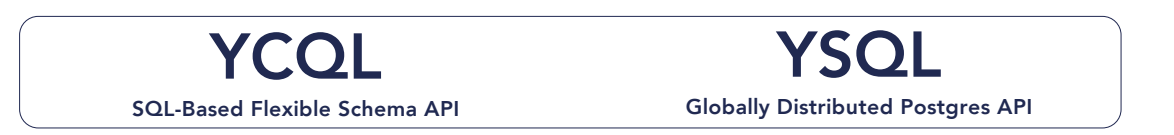

### DISTRIBUTED, DOCUMENT STORE

Transactional, High Performance, Globally Distributed

tablet 1'

### RUN ON ANY HARDWARE/IAAS

tablet 1'

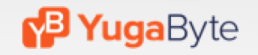

### Core Features of DocDB

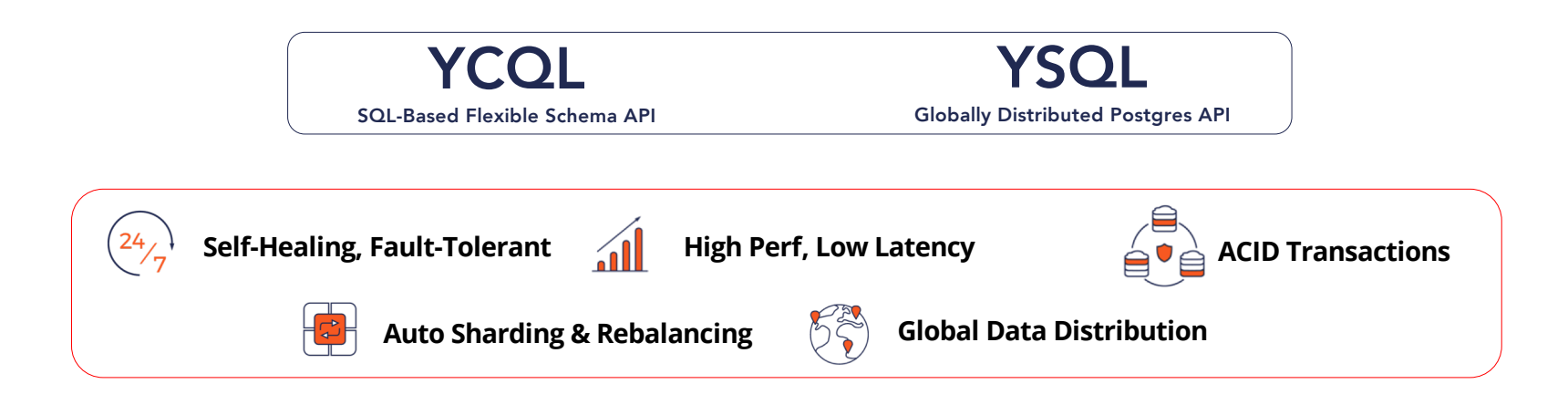

### RUN ON ANY HARDWARE/IAAS

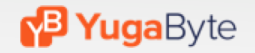

### Runs on Bare-metal, VMs, Docker/Kubernetes

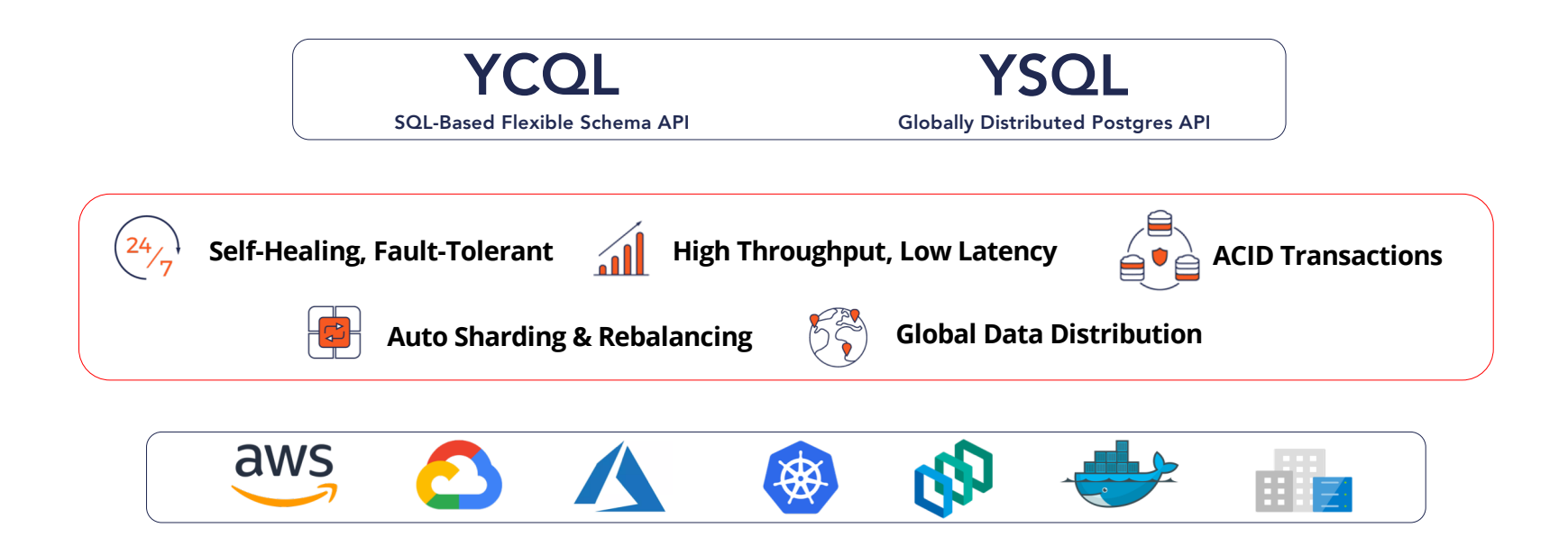

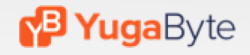

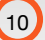

# **DocDB A Google Spanner-like Distributed, Document Store**

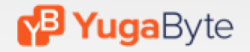

### Design Goals

#### • **CAP Theorem**

- Consistent
- Partition Tolerant
- HA on failures (new leader elected in seconds)

### • **Transaction Support**

- Single-row linearizable txns
- Multi-row txns
	- Serializable
	- Snapshot

### • **High Performance**

- All layers in C++ to ensure high perf
- Run on large memory machines
- Optimized for SSDs

### • **Run anywhere**

- No external dependencies
- No need for Atomic Clocks
- Bare metal, VM and Kubernetes

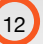

### How Does DocDB Work?

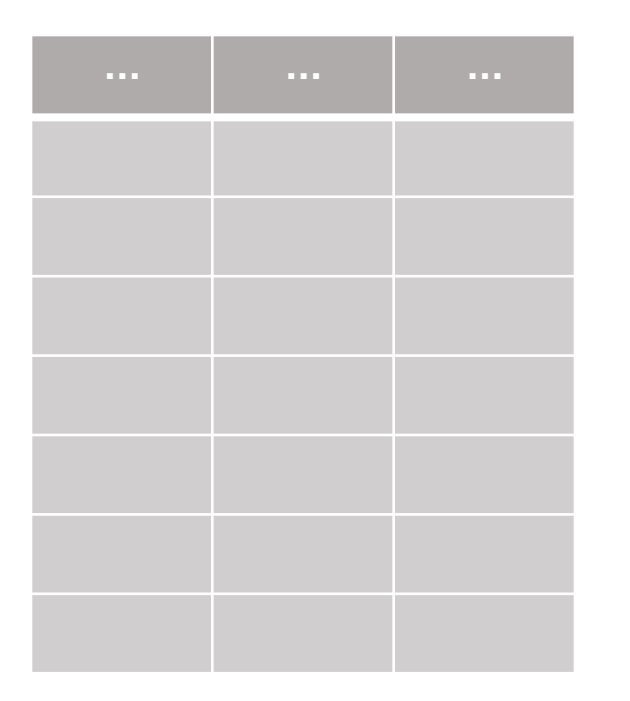

view of a table Let's start with this logical

**P Yuga**Byte

# Each Row is a Document

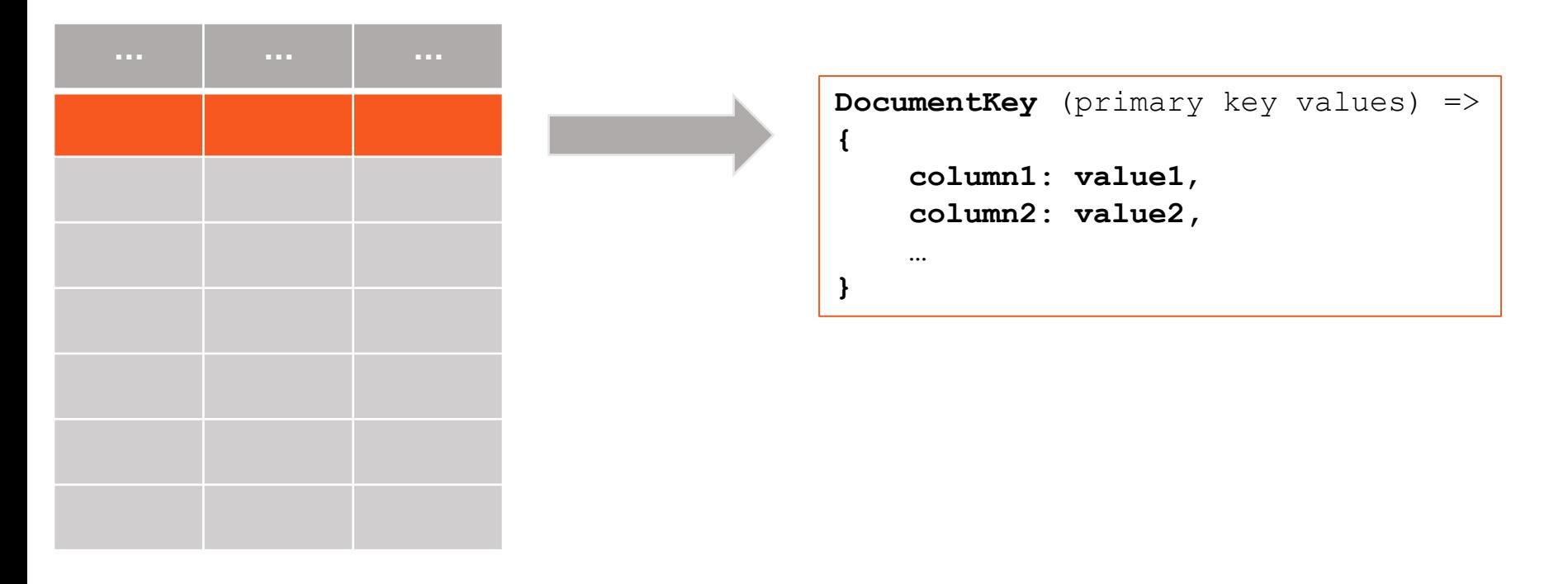

#### A row maps to a document, each column to an attribute

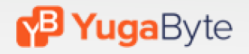

# Tables are Sharded into Tablets

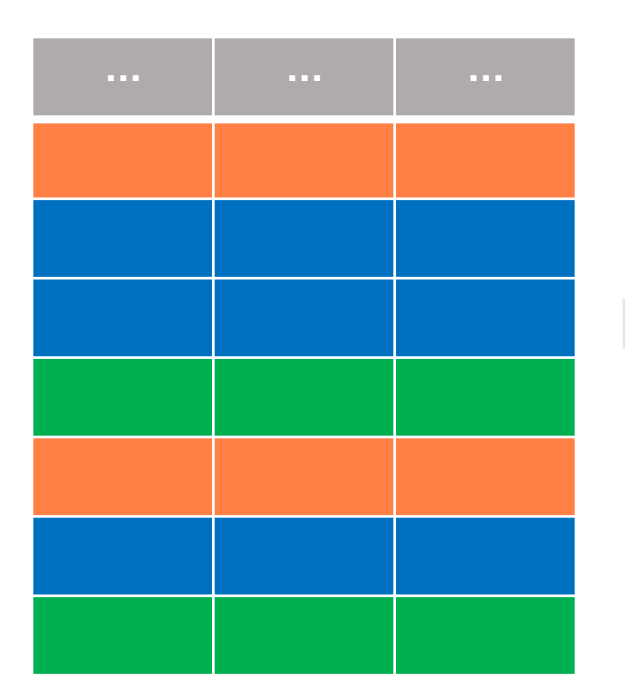

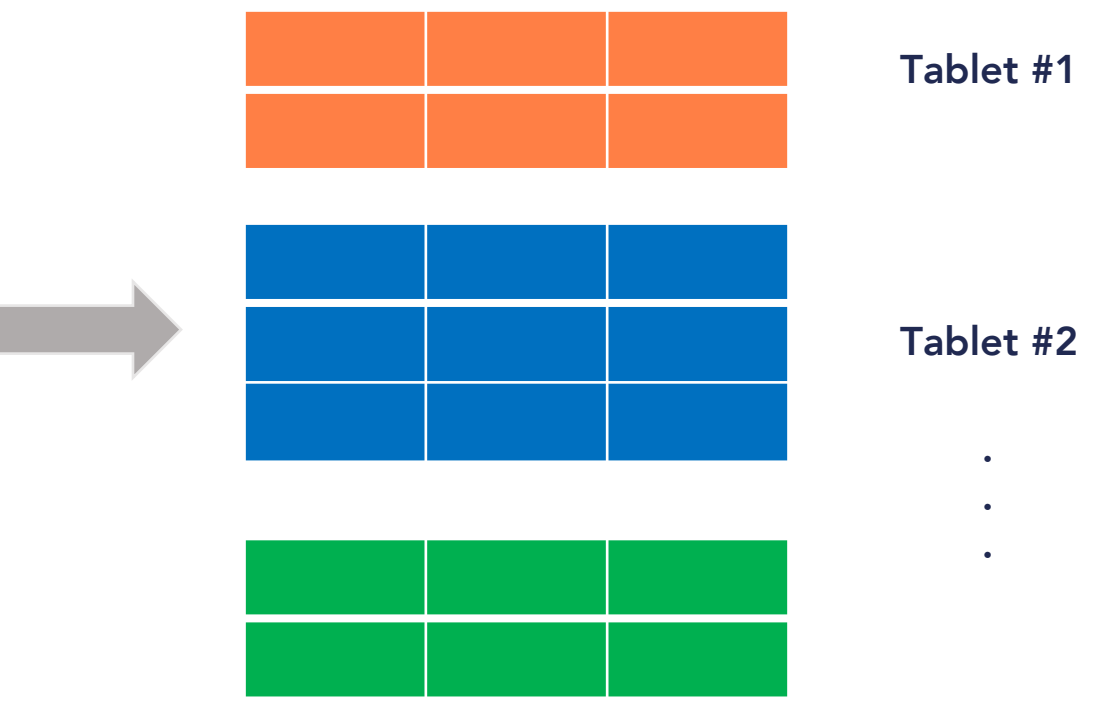

using some strategy Now partition the table Each partition is a tablet. A row belongs to exactly one tablet.

**P Yuga**Byte

### Tablets are Replicated across Nodes

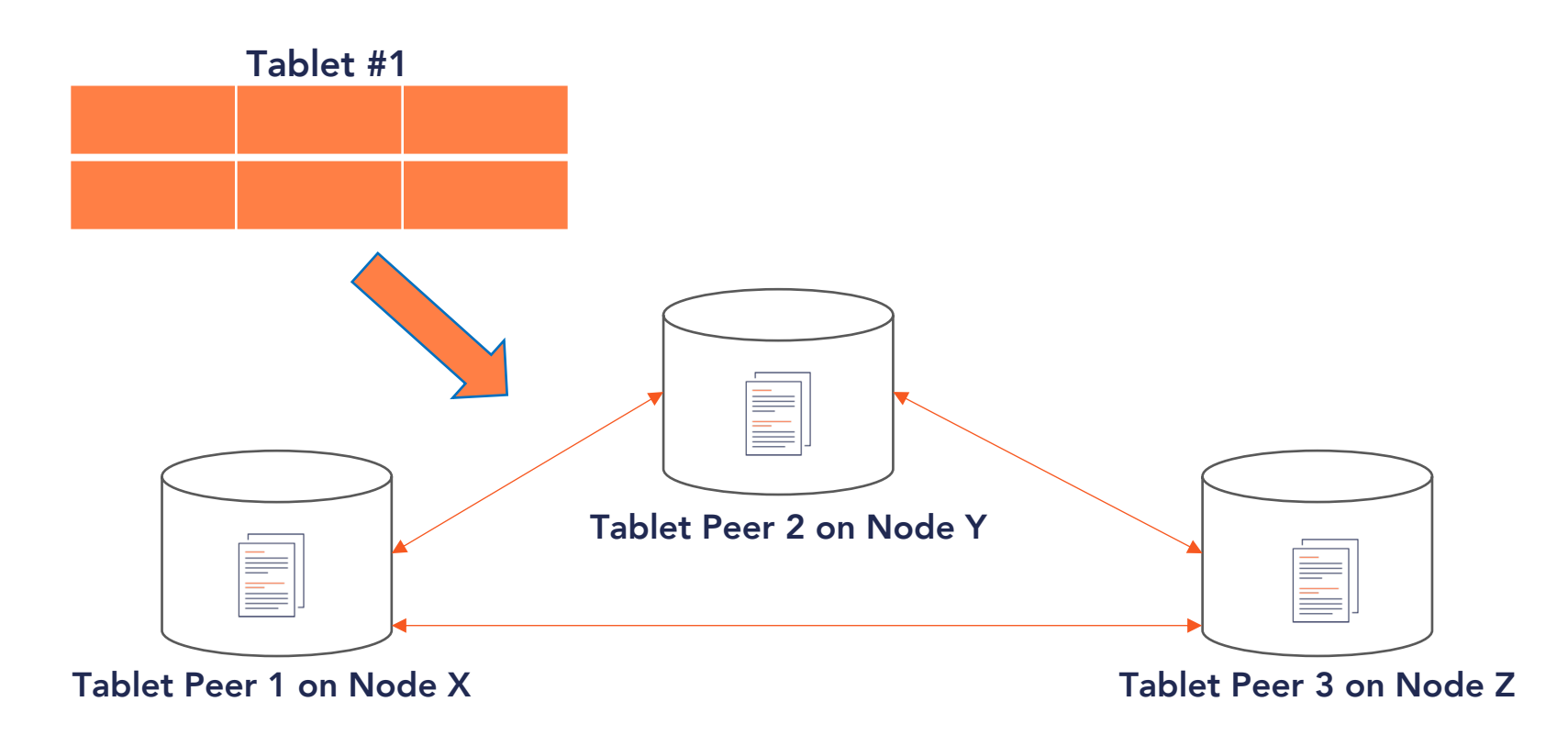

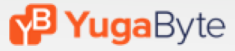

# How Replication works

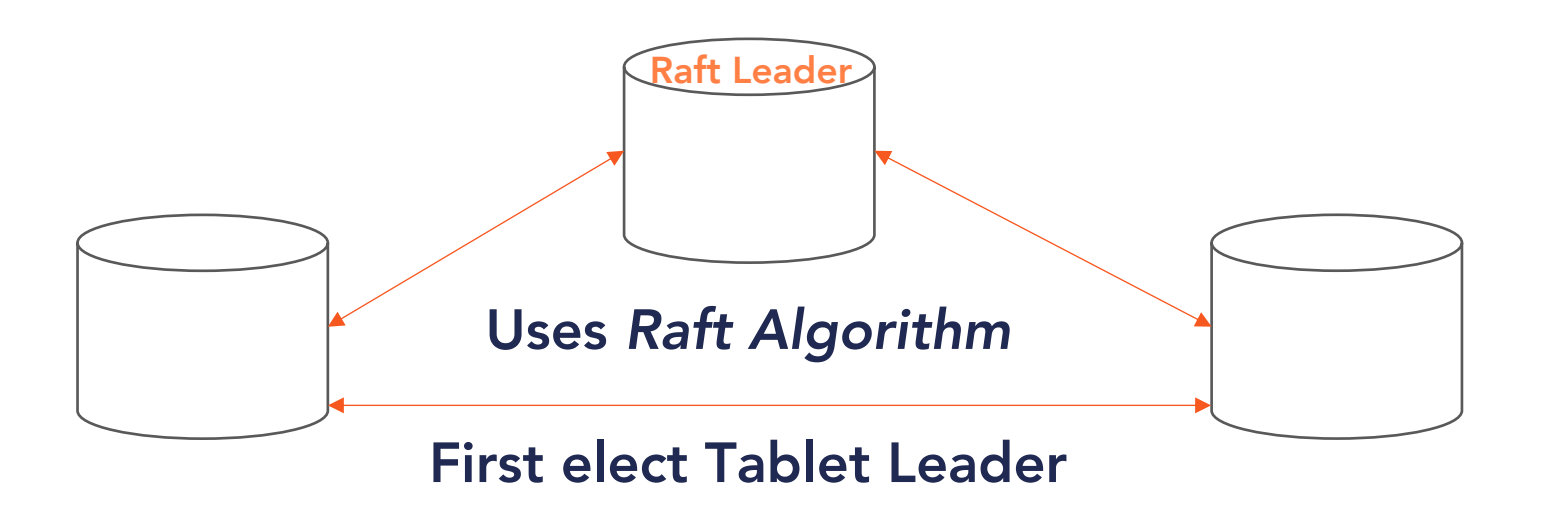

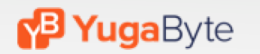

# How Replication works

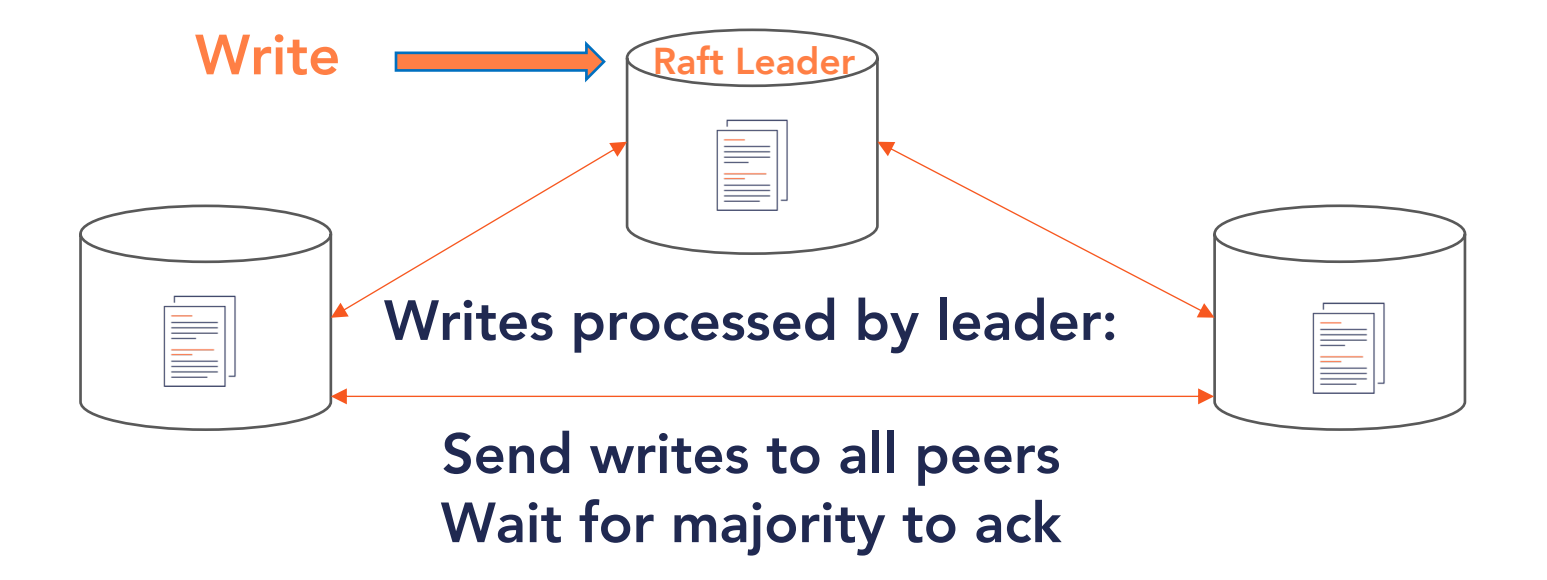

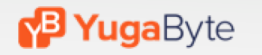

# How Replication works

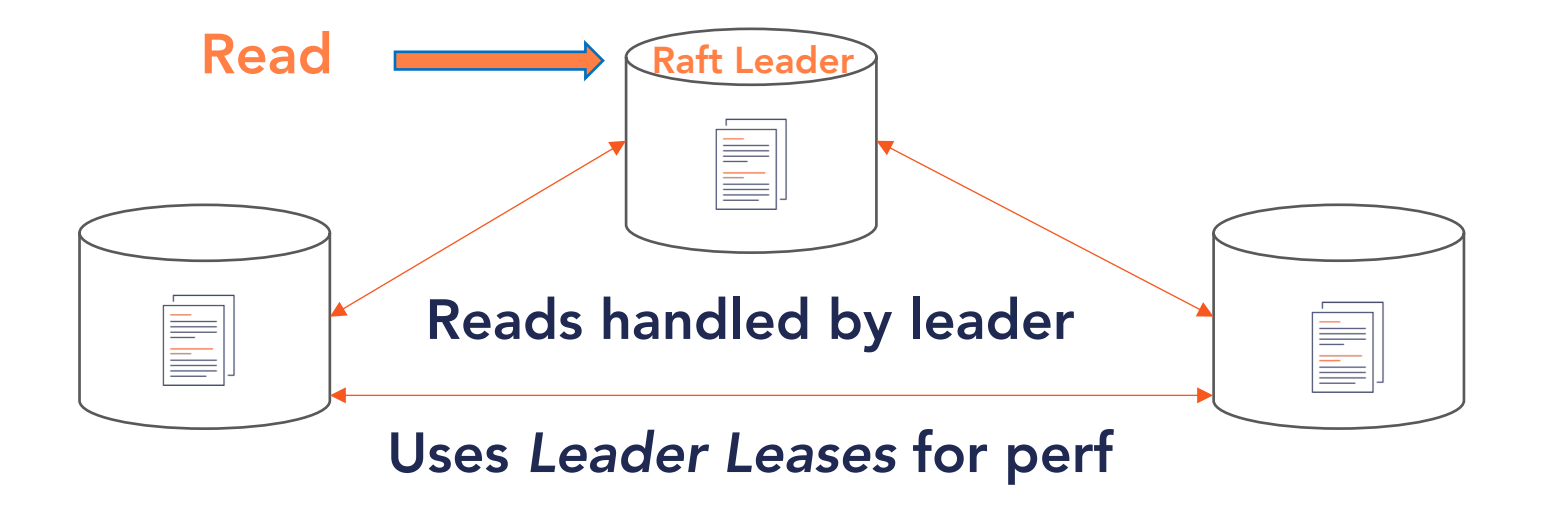

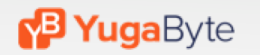

# Single-Key Linearizability

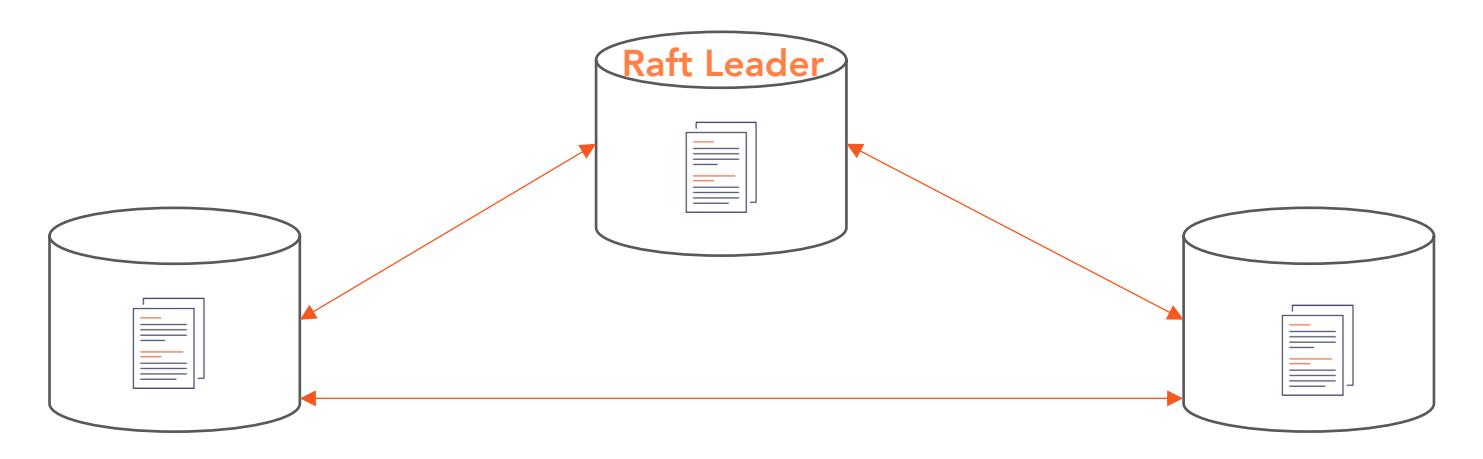

### This system is now **linearizable**, **HA**, **fault tolerant** with **high-performance**

But no distributed transactions yet!

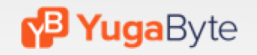

### What do Distributed Transactions need?

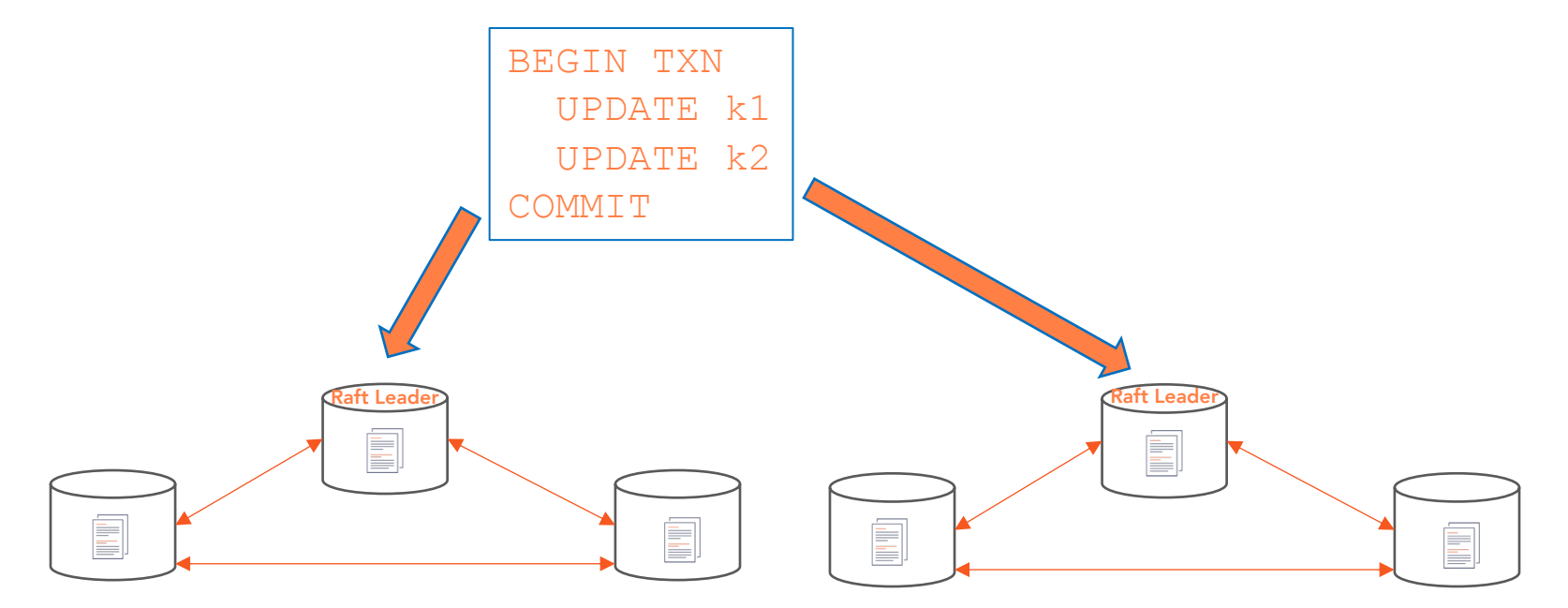

Updates should get written at the same physical time

But how will nodes agree on time?

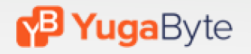

# Use a Physical Clock

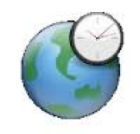

You would need an Atomic Clock or two lying around

### Atomic Clocks are highly available, globally synchronized clocks with tight error bounds

### Jeez! I'm fresh out of those.

Most of my physical clocks are never synchronized

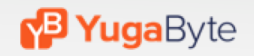

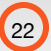

Hybrid Logical Clock or HLC

Combine coarsely-synchronized physical clocks with Lamport Clocks to track causal relationships

# (physical component, logical component) synchronized using NTP  $\bigcup$  a monotonic counter

### Nodes update HLC on each Raft exchange for things like heartbeats, leader election and data replication

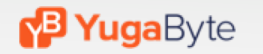

### No Need For Atomic Clocks

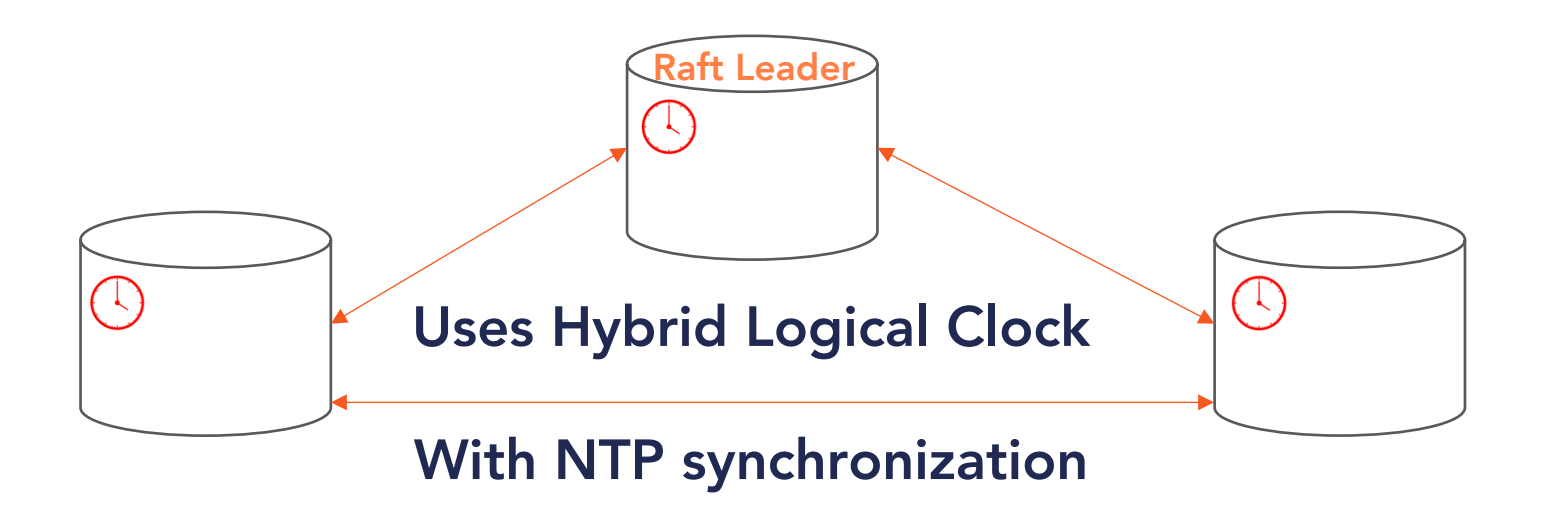

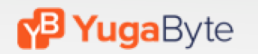

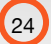

# **Read more at [blog.yugabyte.com](https://blog.yugabyte.com/)**

### Storage layer details:

[blog.yugabyte.com/distributed-postgresql-on-a-google-spanner-architecture-storage-layer/](https://docs.yugabyte.com/quick-start/)

# **YSQL The PostgreSQL Query Layer**

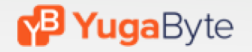

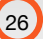

### Design Goals

#### • **PostgreSQL compatible**

- Re-uses PostgreSQL code base
- New changes do not break existing PostgreSQL functionality
- Aim towards building a pluggable distributed storage engine

### • **Enable migrating to newer PostgreSQL versions**

- New features are implemented in a modular fashion
- Integrate with new PostgreSQL features in an on-going fashion
- E.g. Moved from PostgreSQL 10.4  $\rightarrow$  11.2 in a few weeks!

### • **Cloud native design**

- Designed for running natively in Kubernetes
- Make drivers cluster aware over time
- Support multi—zone and geographically replicated deployments

### Design Goals - Feature-set Support

- All data types
- Built-in functions and expressions
- Various kinds of joins
- Constraints (primary key, foreign key, unique, not null, check)
- Secondary indexes (incl. multi-column & covering columns)
- Distributed transactions (Serializable and Snapshot Isolation)
- Views
- Stored Procedures
- **Triggers**

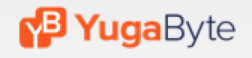

# Existing PostgreSQL Architecture

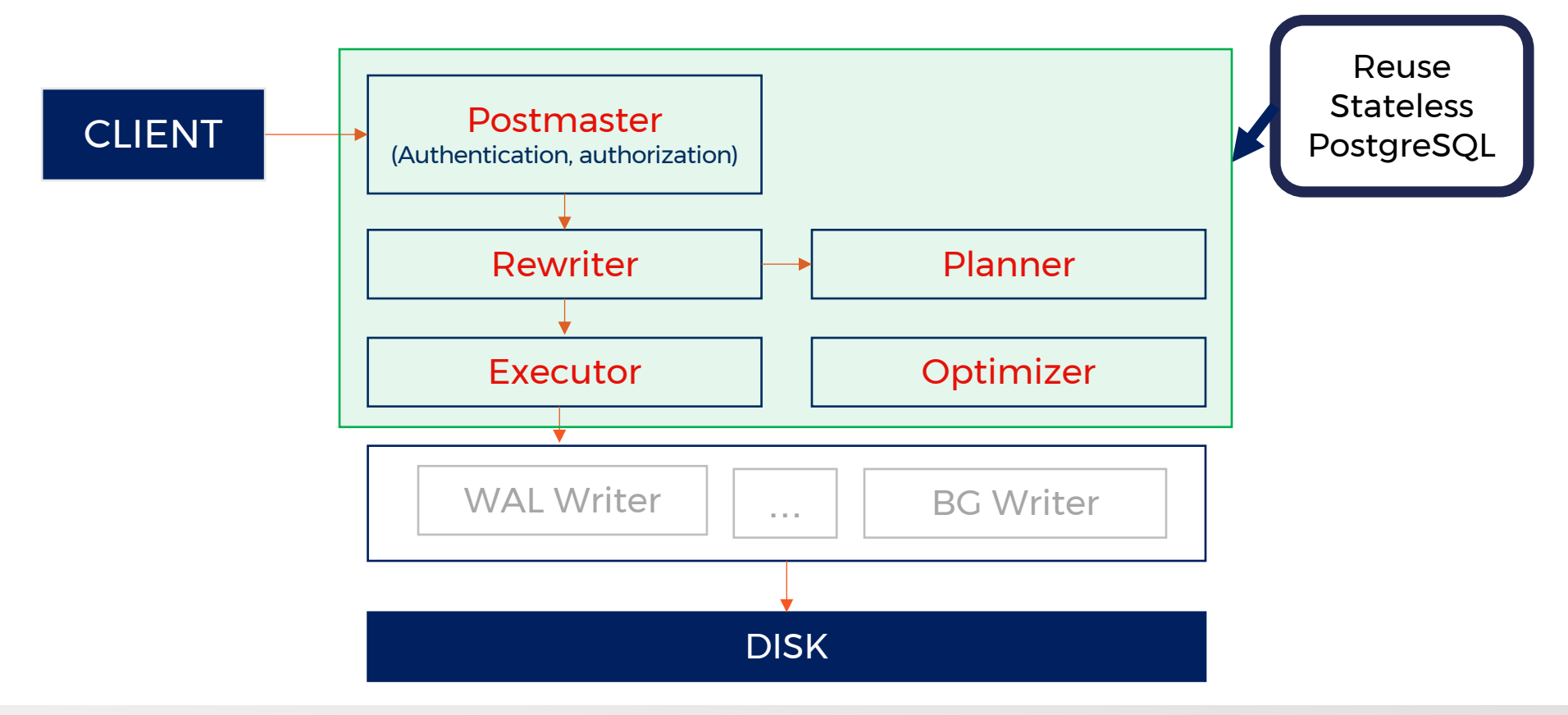

# DocDB as Storage Engine

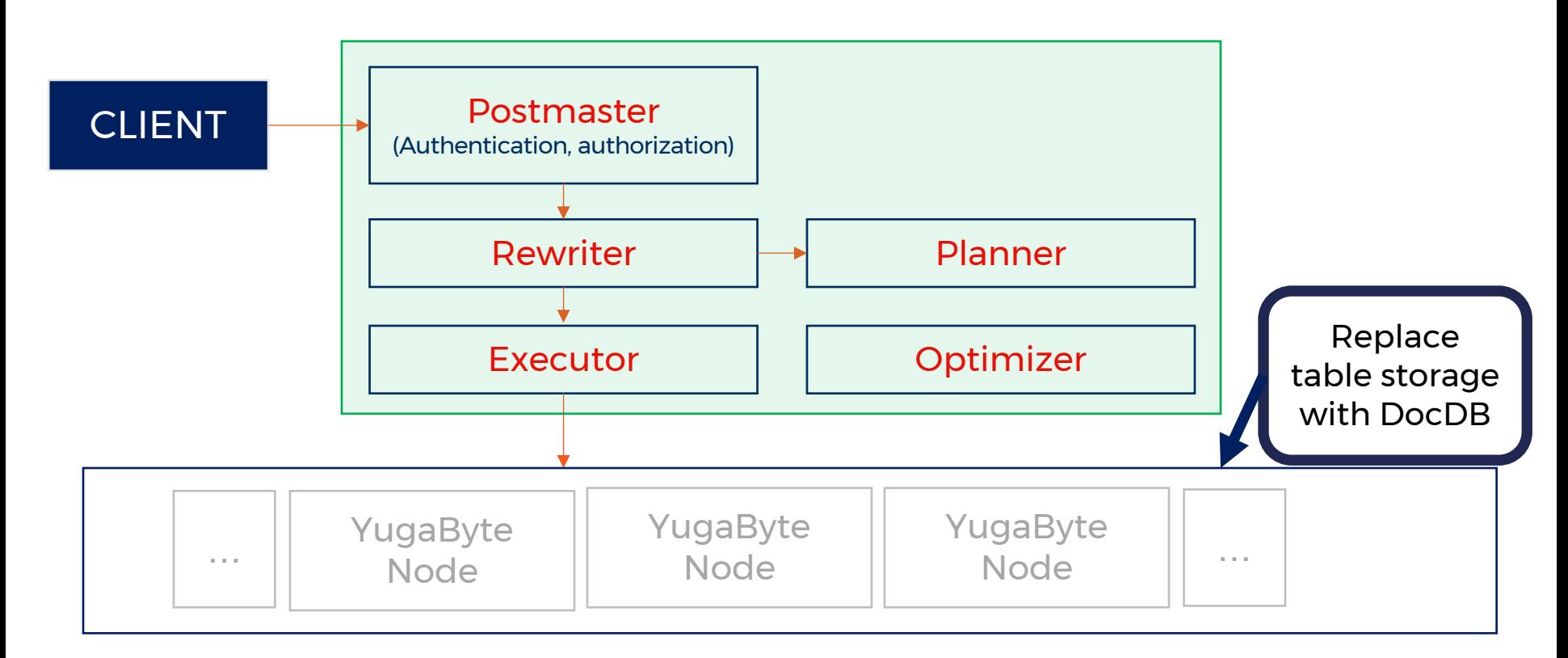

### Make PostgreSQL Stateless

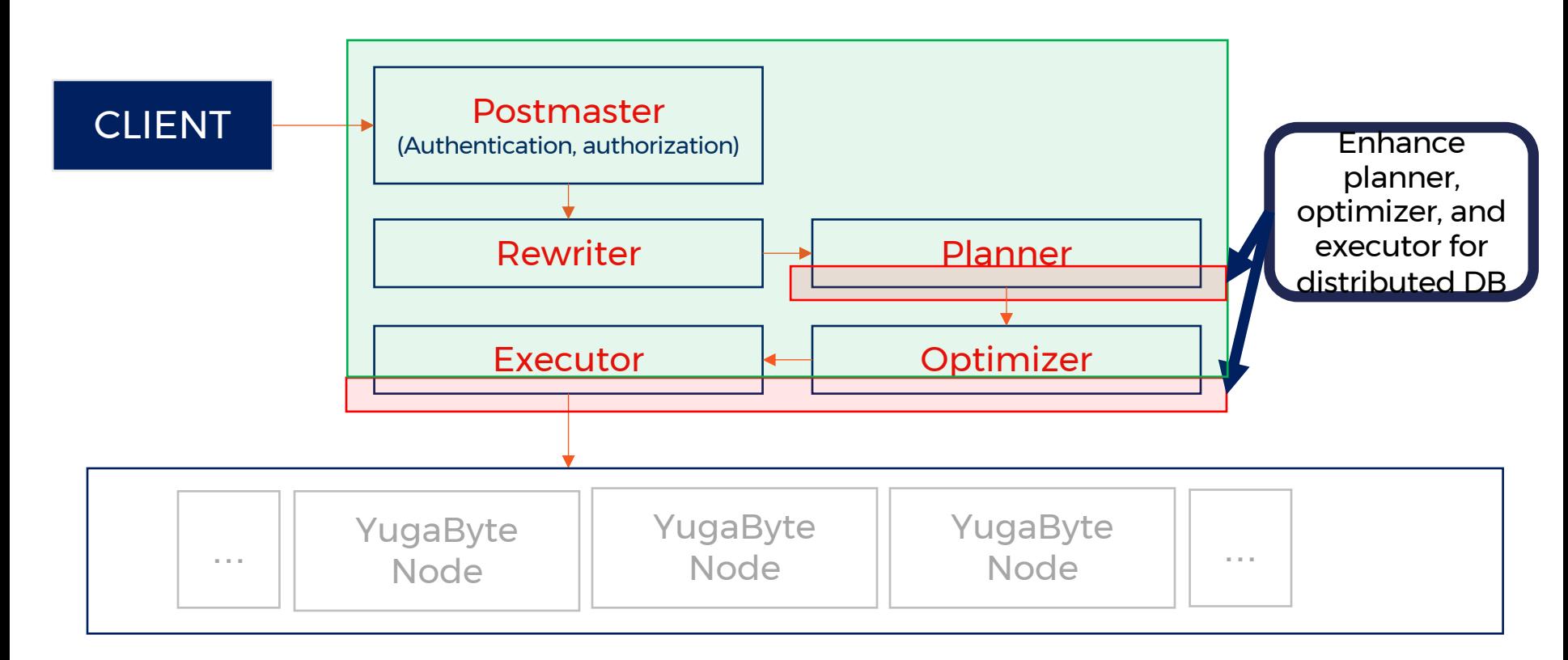

# All Nodes are Identical

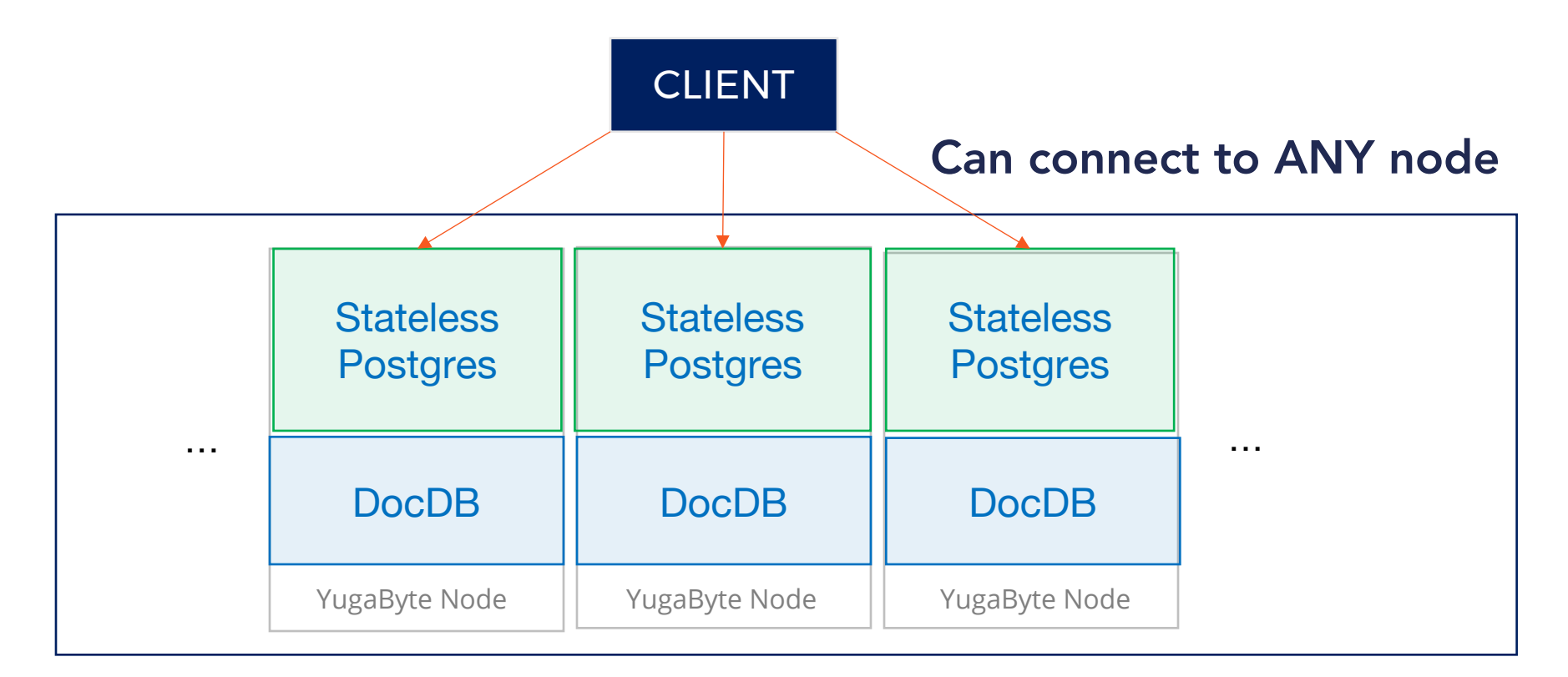

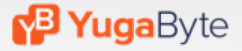

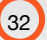

# All Nodes are Identical

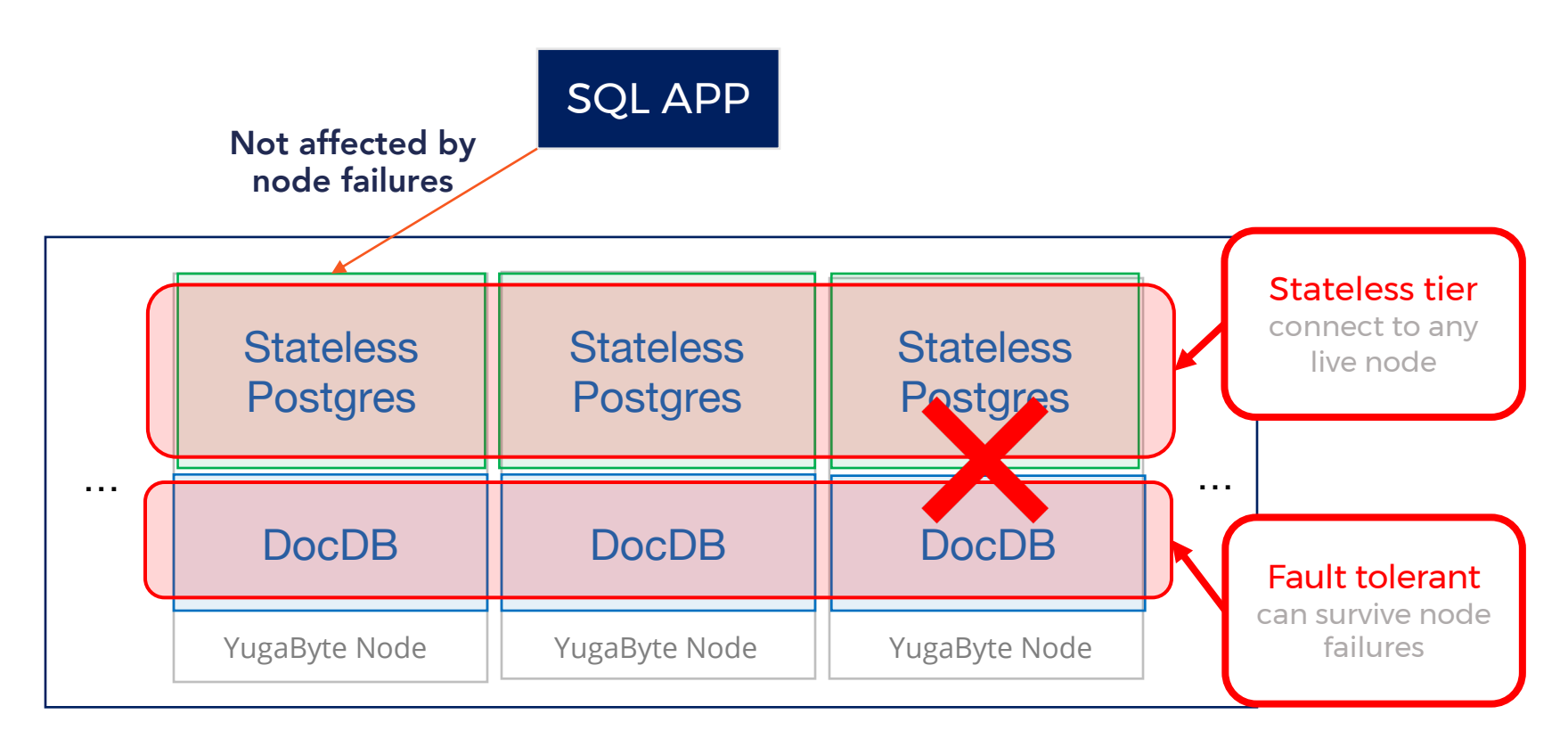

# **YSQL Using distributed PostgreSQL**

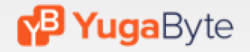

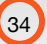

### Creating YSQL Tables

### • **YSQL Tables**

- User tables map to one DocDB table
- Each index maps to a separate DocDB table
- PostgreSQL system catalogs map to special DocDB tables
	- Used for schema enforcement
	- Handle views, foreign tables, stored procedures, etc.

#### • **YSQL Rows**

- Each row maps to one document in DocDB:  $key \rightarrow document$
- The primary key column(s) map to the document key
- Tables without primary key use an internal ID (logically a *row-id*)

#### **/uga**Bvte

# System Catalogs are Special Tables

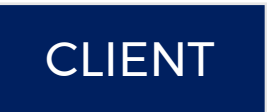

System catalogs are replicated tables with 1 tablet

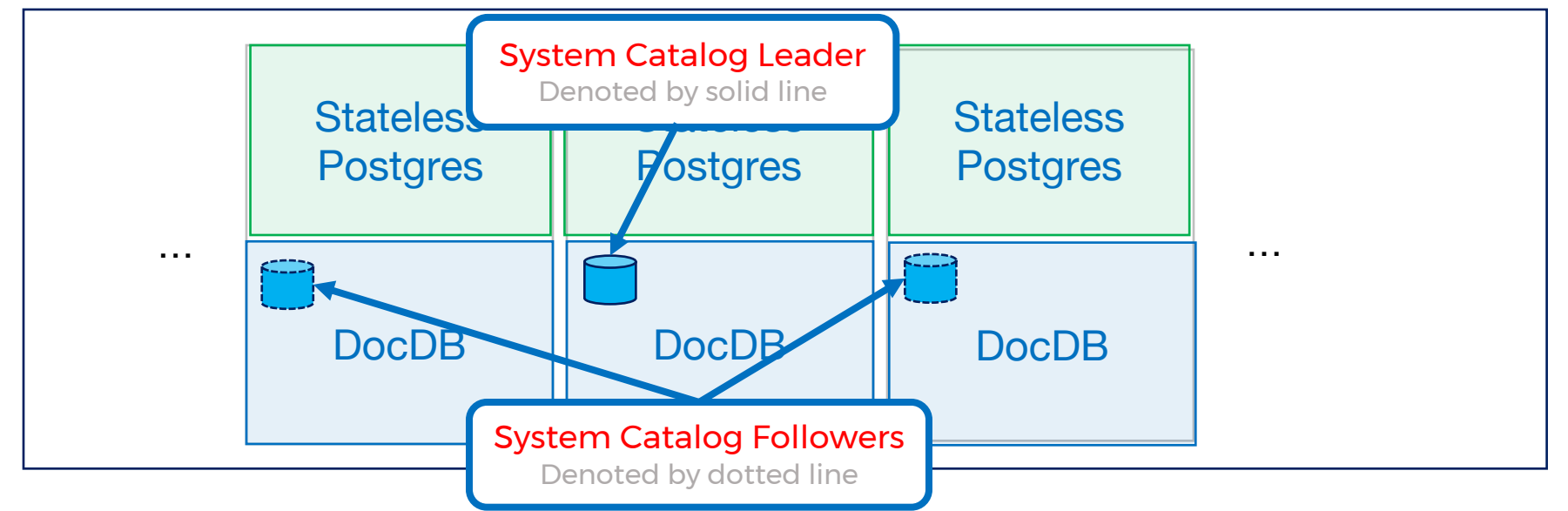

#### **M<sup>3</sup> Yuga**Byte

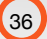

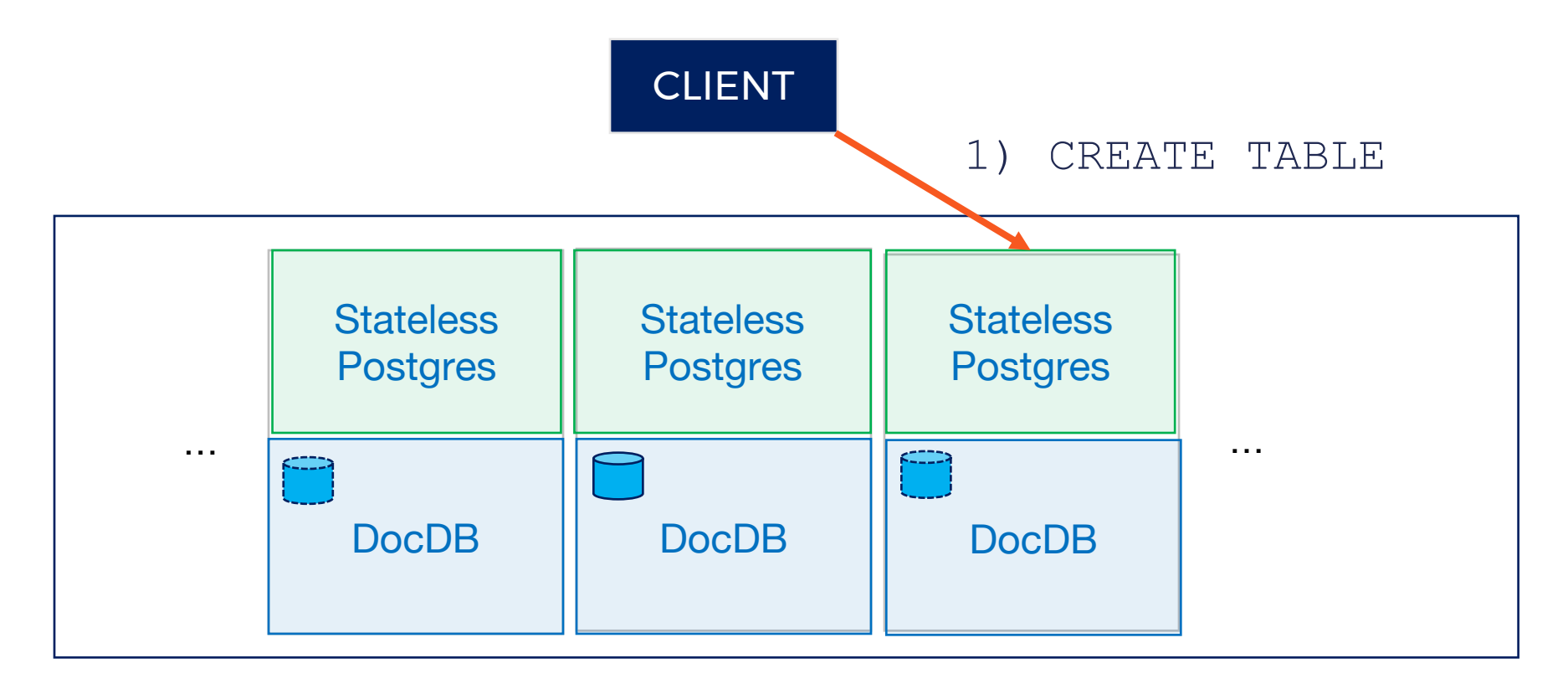

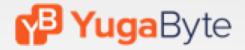

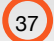

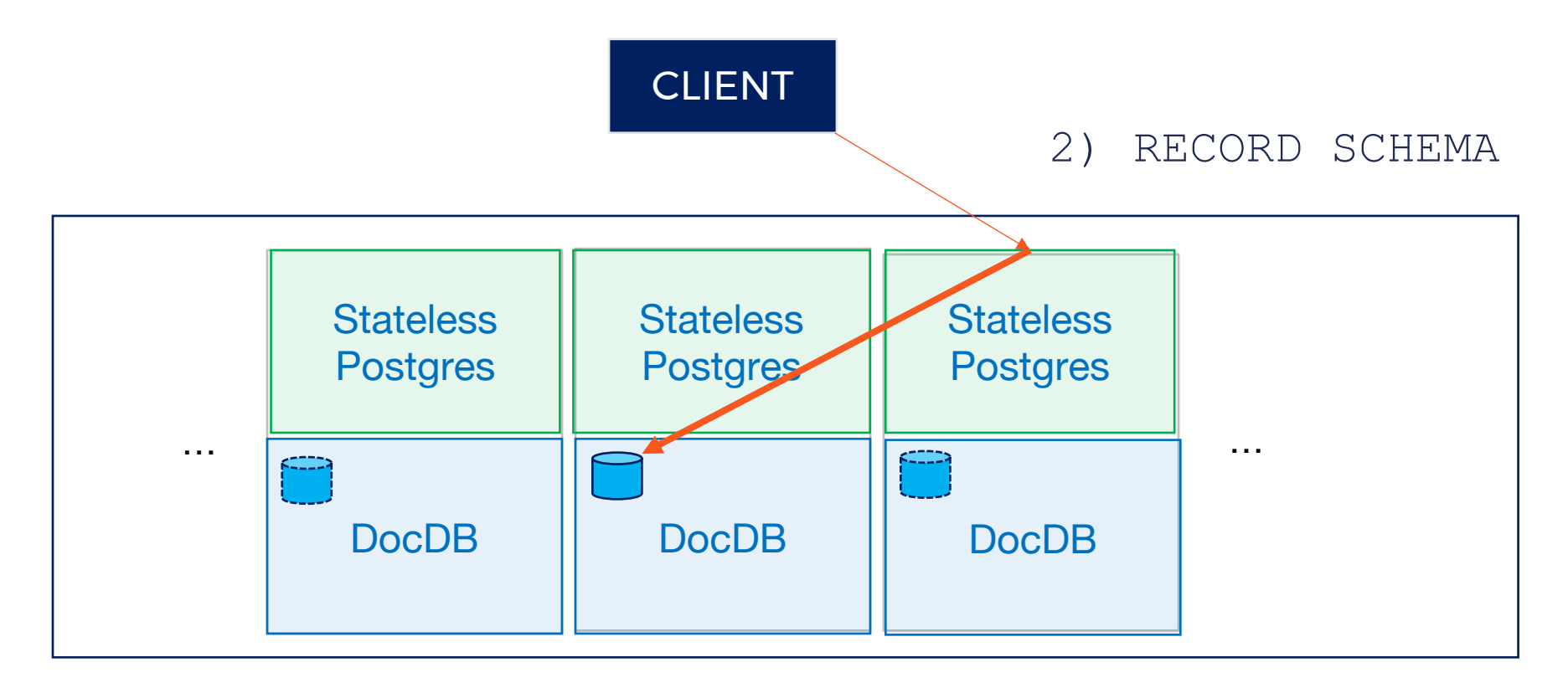

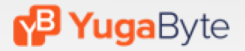

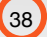

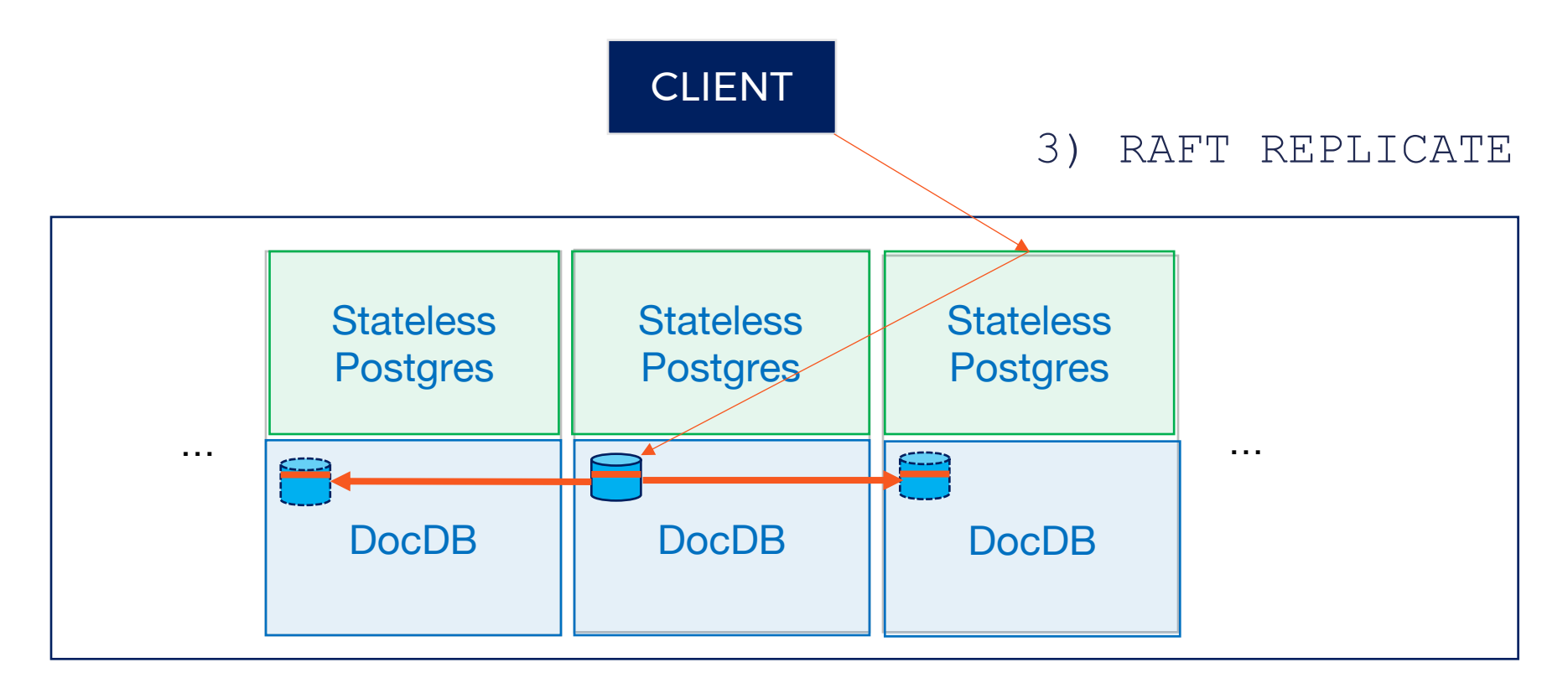

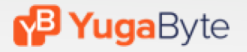

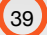

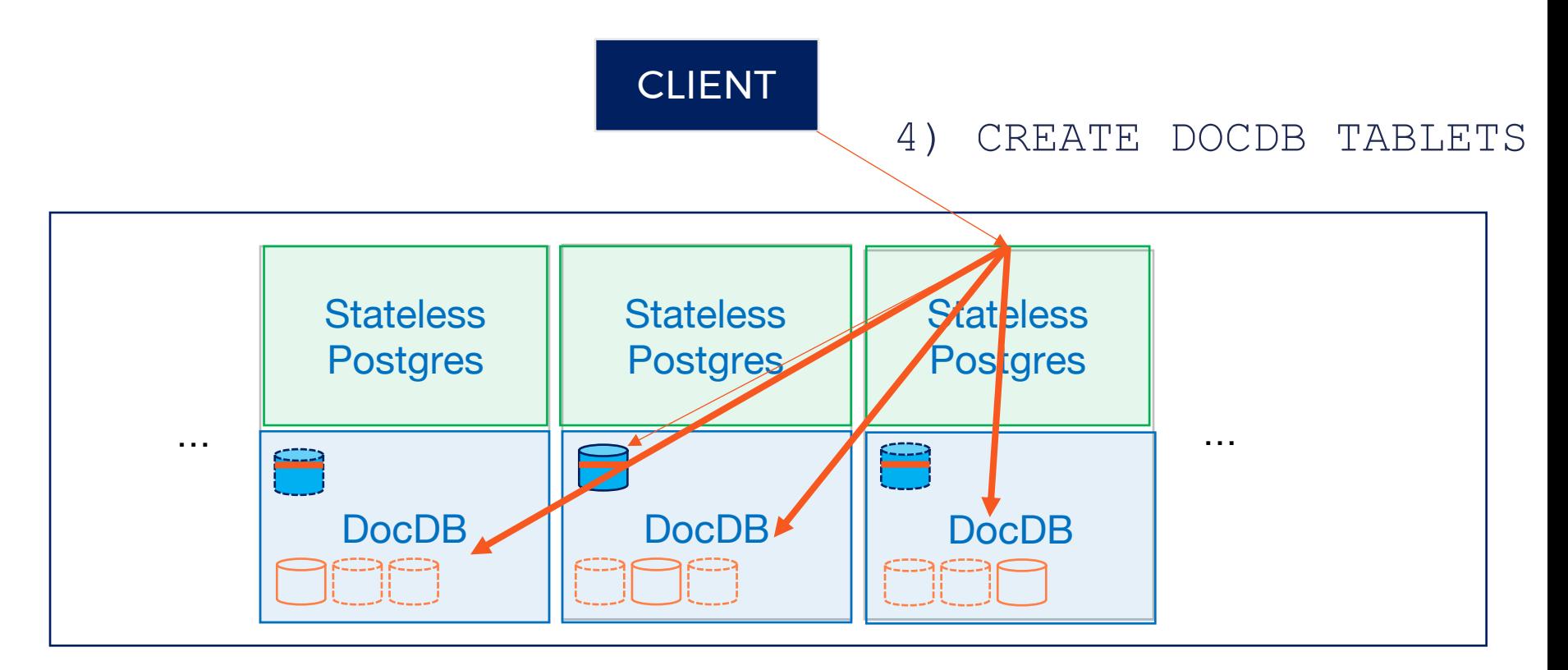

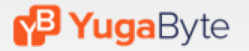

### Using YSQL Tables

#### • **Single-row Operations**

- Reads and writes handled by DocDB tablet leader
- YSQL query layer is aware of clustering and partitioning
- Will route queries to the right node (tablet leader).

### • **Multi-row Operations**

- Implemented using DocDB distributed transactions
- E.g. insert into table with one index will perform the following:

```
BEGIN DOCDB DISTRIBUTED TRANSACTION
    insert into index values (…)
    insert into table values (…)
COMMIT
```
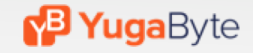

### INSERTING DATA

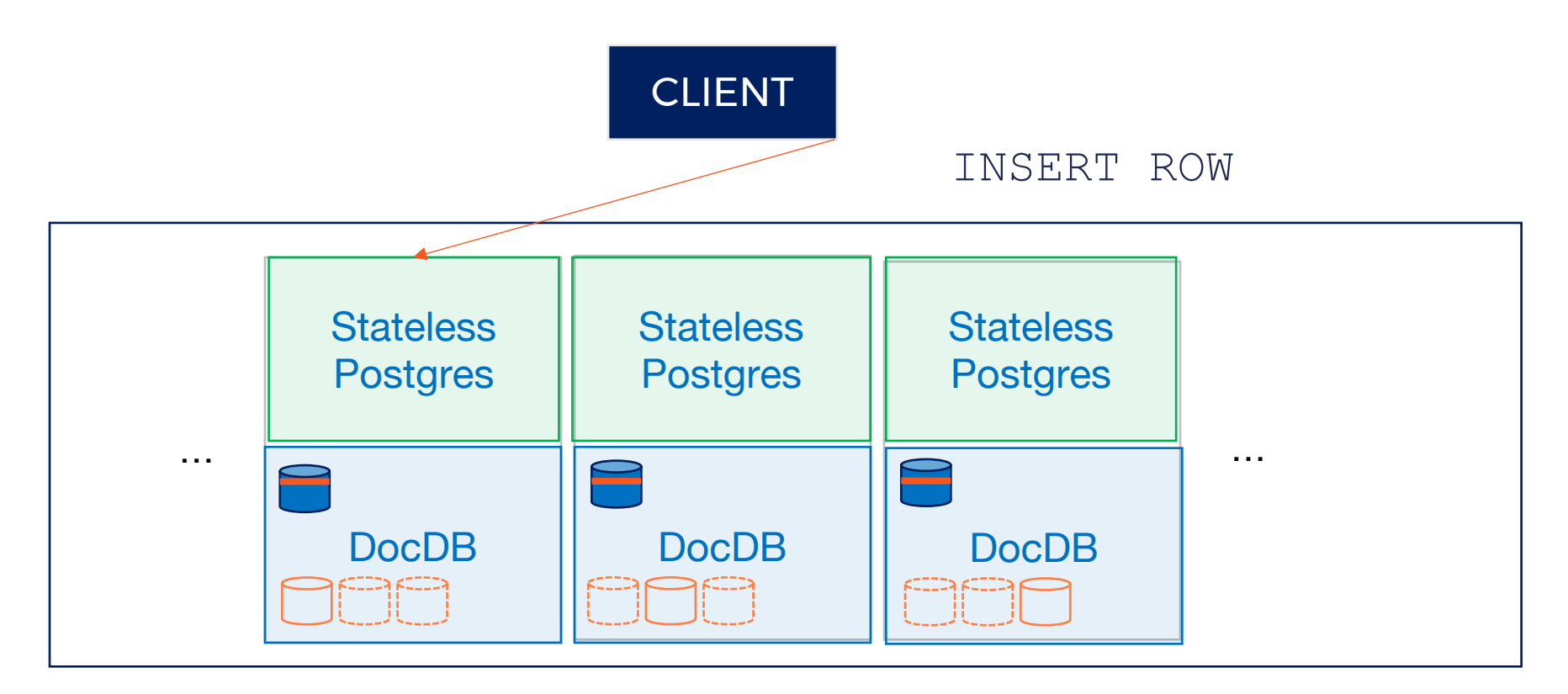

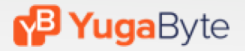

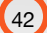

### INSERTING DATA

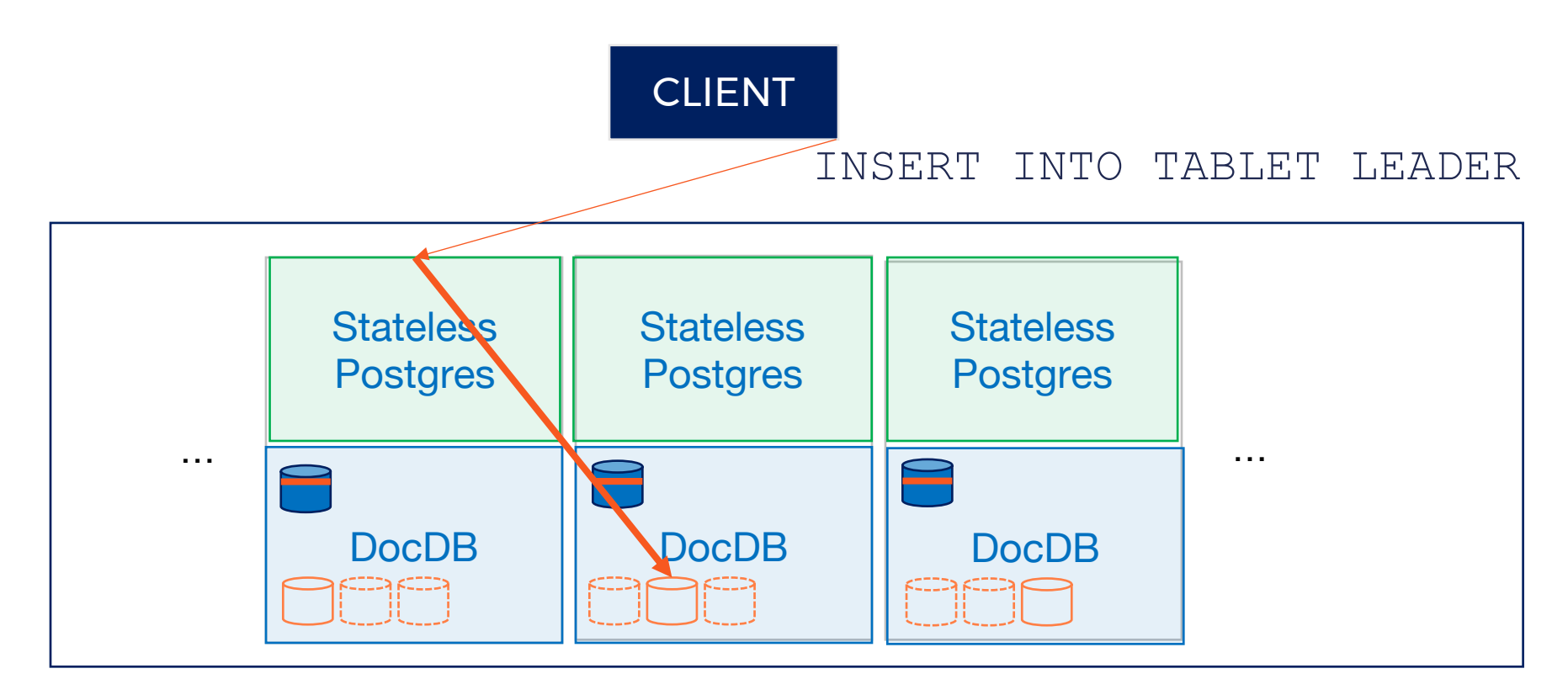

#### **P Yuga**Byte

### INSERTING DATA

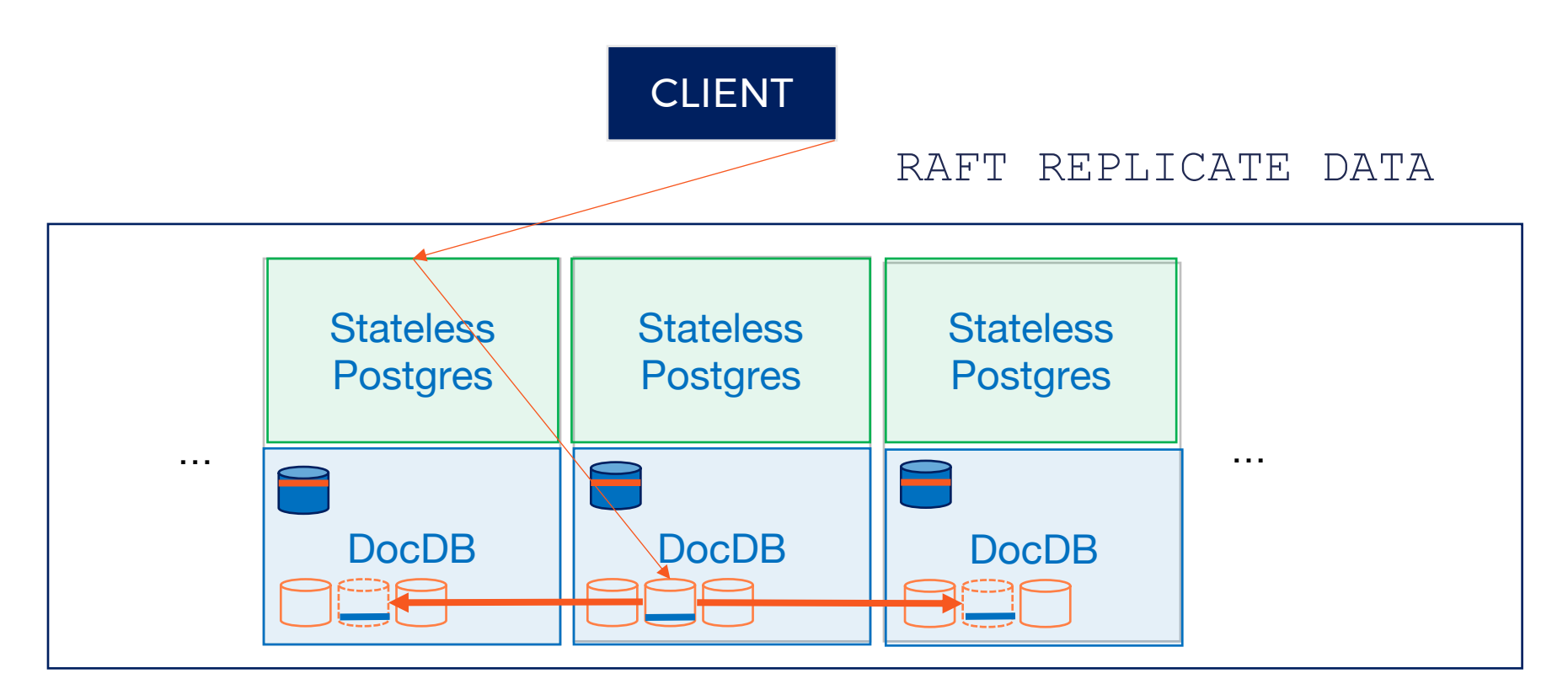

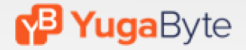

# **Read more at [blog.yugabyte.com](https://blog.yugabyte.com/)**

### Storage layer details:

[blog.yugabyte.com/distributed-postgresql-on-a-google-spanner-architecture-storage-layer/](https://docs.yugabyte.com/quick-start/)

### Query layer details:

[https://blog.yugabyte.com/distributed-postgresql-on-a-google-spanner-architecture-query-](https://blog.yugabyte.com/distributed-postgresql-on-a-google-spanner-architecture-query-layer/) layer/

### PostgreSQL Meets Spanner!

#### • **Leverage PostgreSQL features**

- Built-in expressions and functions
- Joins, Aggregations, Views
- Stored Procedures, Triggers
- Extensions like Foreign Data Wrappers (FDW)

#### • **Leverage Spanner-like DocDB features**

- Linear Scalability
- Fault Tolerance with high availability
- Run natively in Kubernetes
- Zero Downtime SQL database
	- Alter schema
	- Rolling software upgrades
	- Change machine types

# **DEMO Try it yourself!**

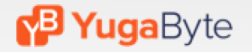

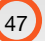

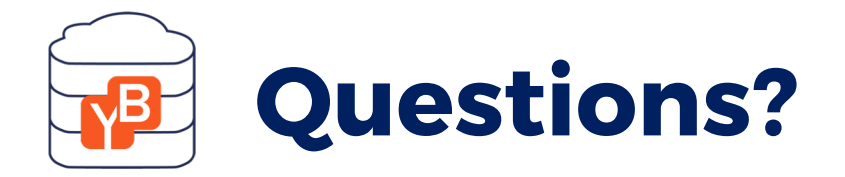

Try it at [docs.yugabyte.com/quick-start](https://docs.yugabyte.com/quick-start/)

Check us out on GitHub <https://github.com/YugaByte/yugabyte-db>